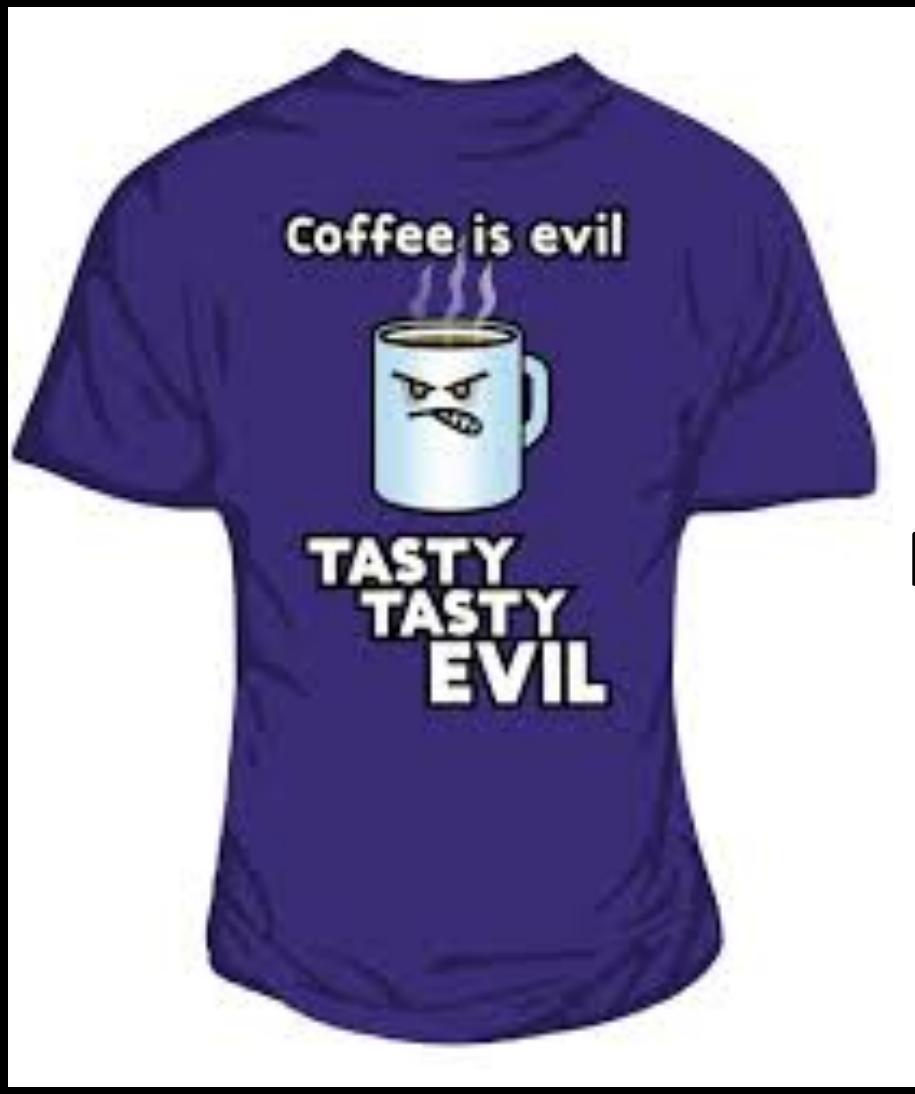

### Tasty Topics! Novel approaches using Topic Filtering

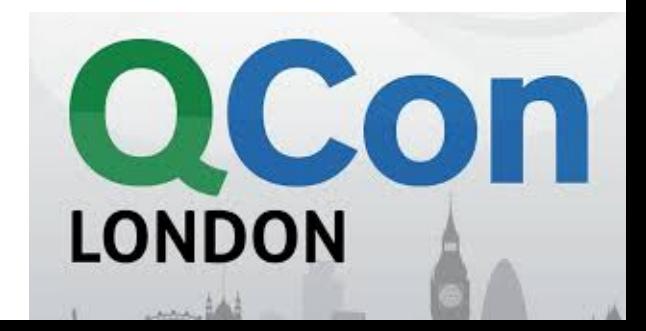

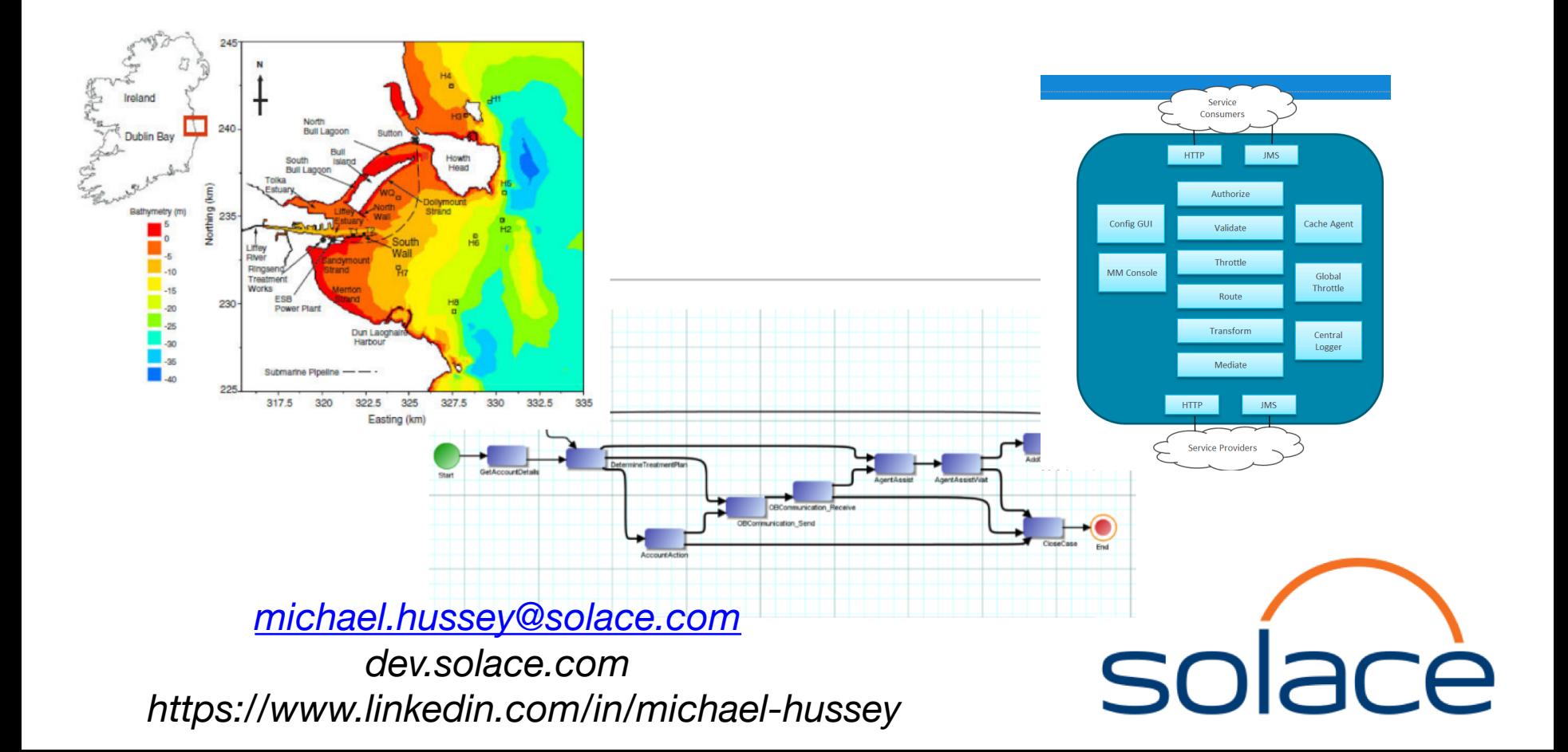

### Pub/Sub revision

- Distributed
- Decoupled
- Fan-in/Fan-out
- Persistence
- Register interest in *Topic*

#### Broadcast Pub/Sub (one-to-many)

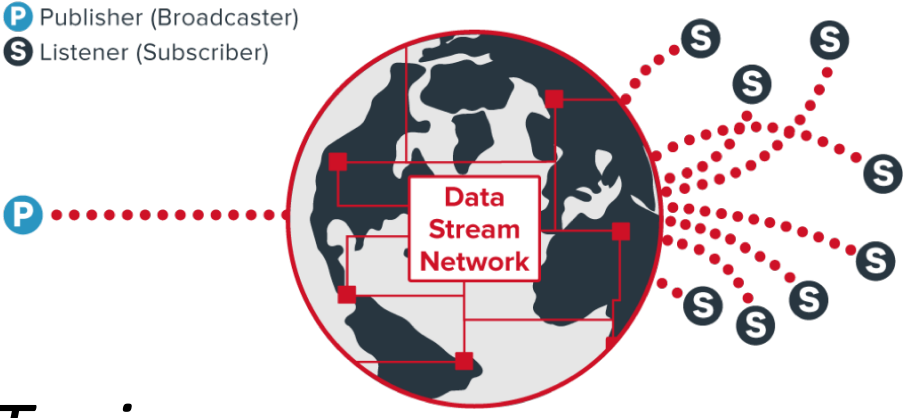

### **Topics**

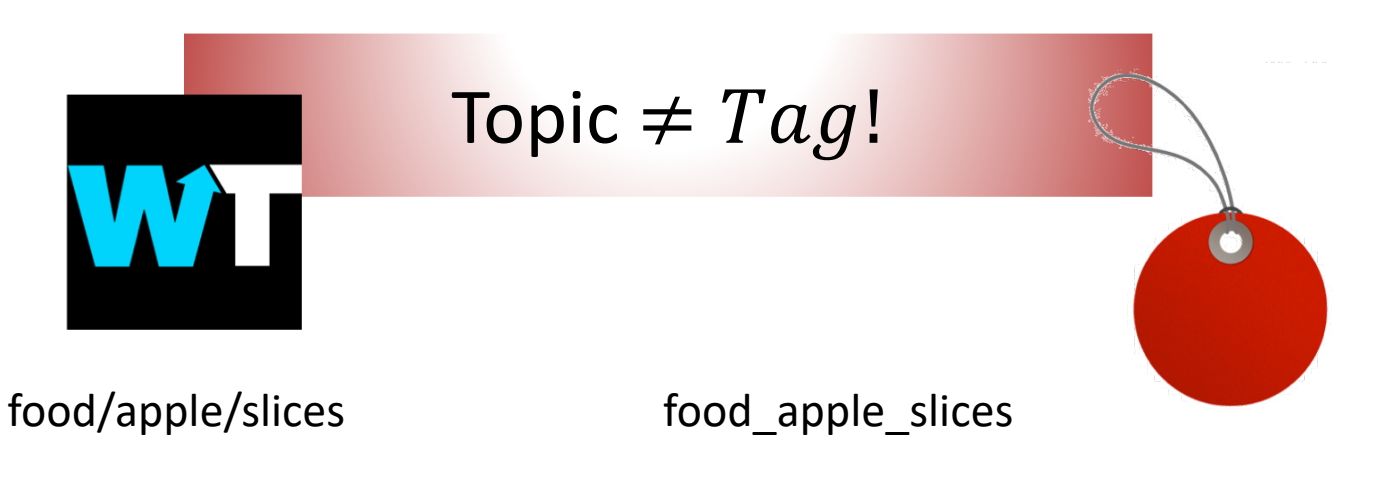

\*/\*/slices  $\Rightarrow$ food/apple/slices food/ham/slices

List {food\_apple\_slices, food\_ham\_slices} String search?

### Who Cares?

- Simpler
- Consistent
- Reduces unnecessary data copies
	- E.g. In IoT reduces unnecessary sensor reads

#### Use Case 1

#### Migrating Your Data Format

### Case 1: Migrating Your Data Format

{

}

```
"Person" : "Tom",
 "Team" : "Magicians",
 "Mobile" : "07746 244422",
 "EmployeeId" : 6
}
```
{

```
"Employee" : 
  ["Id" : "0000732006",
```

```
"Name" : "Tom Fairbairn",
"PhoneNum" : "+44(0)7746244422",
"DirectReports": [],
"ReportsTo": "Ben Taieb"
]
```
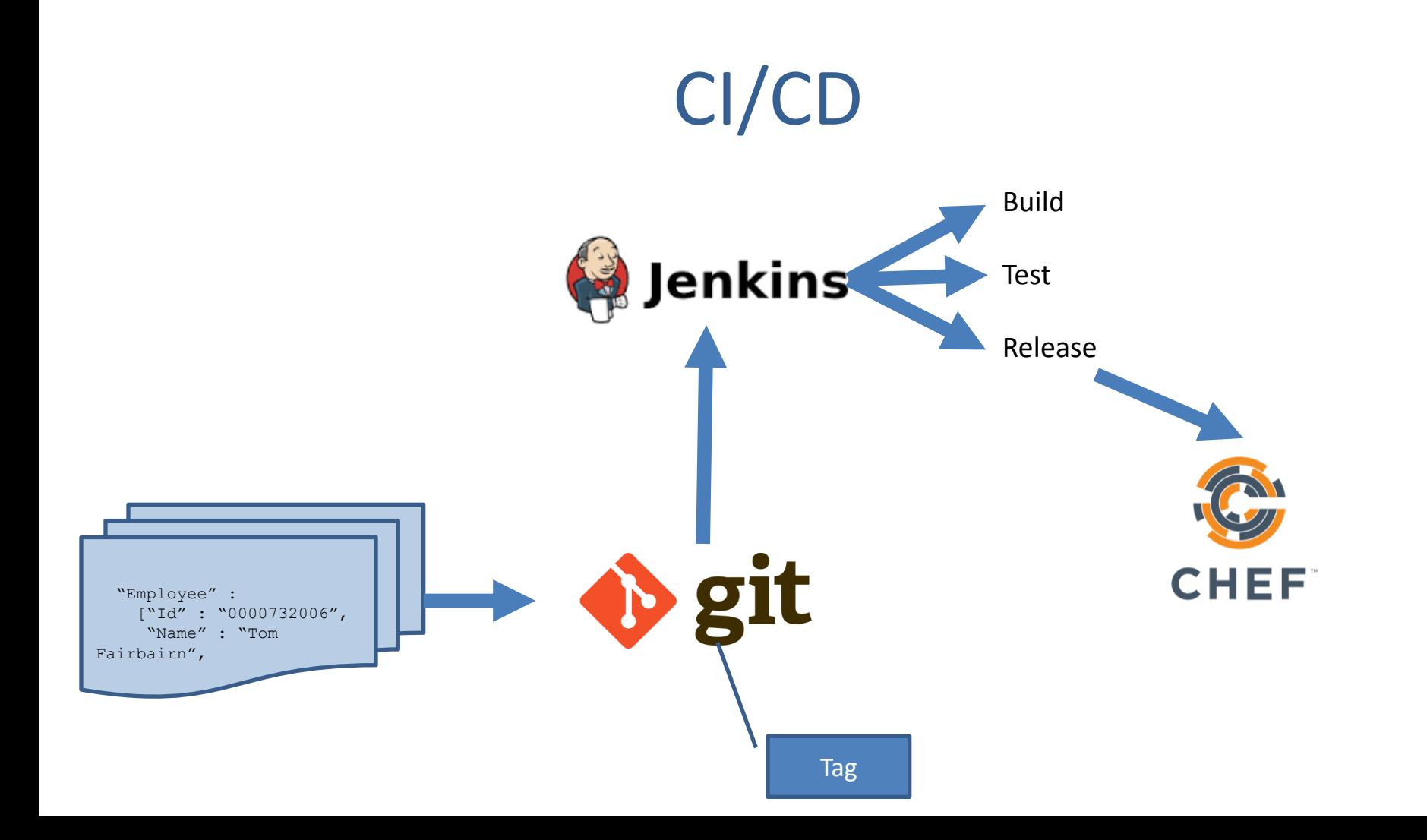

### Data Format – read/write

```
Gson gson = new Gson();
empolyeeData = gson.fromJson(data, employee.class);
```

```
public class employee {
  private String Person;
  private String Team;
  private String Mobile;
  public int EmployeeId;
…
}
```

```
public class employee {
                     private class employeeData {
                       private String Id;
                       private String Name;
                       private String PhoneNum;
                       private String[] DirectReports;
                       private String ReportsTo;
                     }
                   …
                    }
Tag: v1.0 Tag: v2.0
```
### Data Format topic

private String versionedTopic = "london/employee/json/\$GIT\_TAG\_NAME/[…]";

session.subscribe(versionedTopic);

producer.send(message, versionedTopic);

### Use Case 2

#### Monitoring

## Monitoring

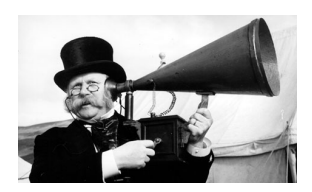

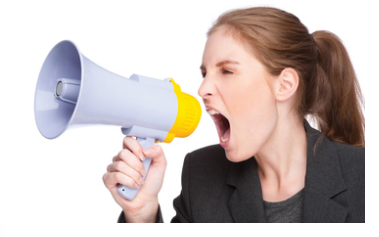

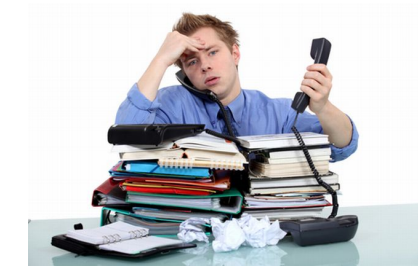

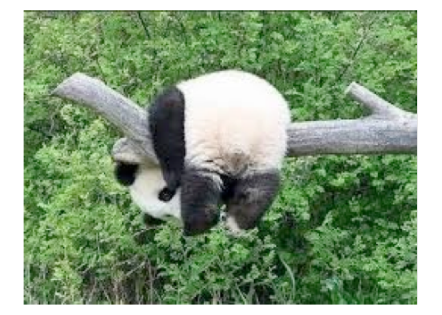

## A quick diversion

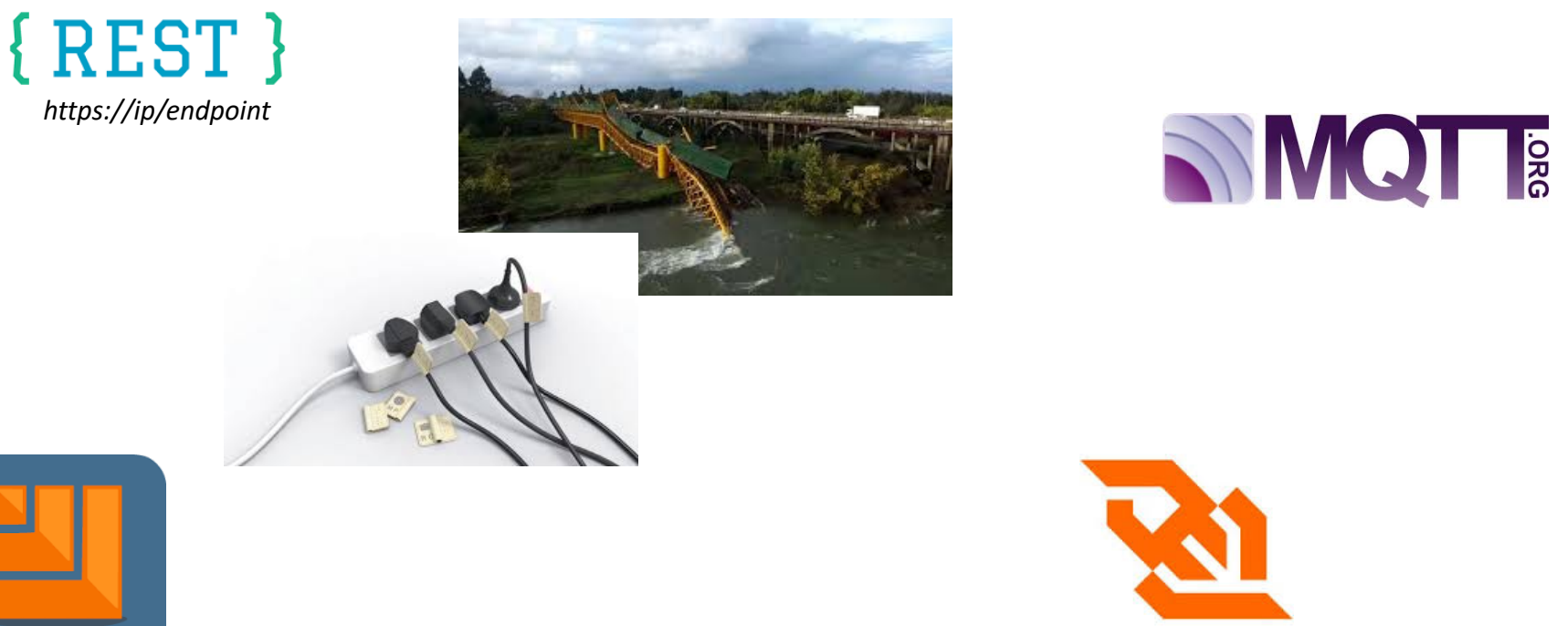

**AMQP** 

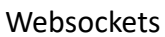

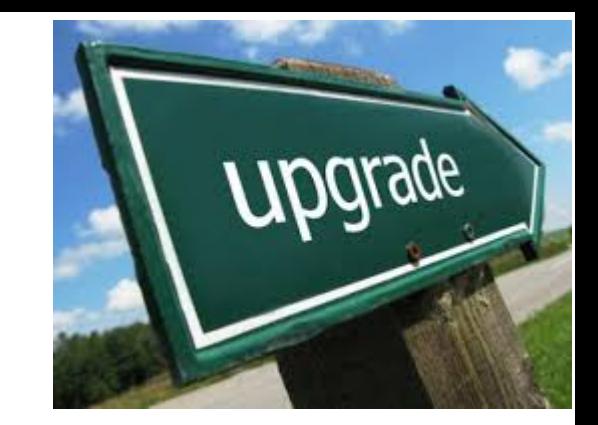

**V 5**

## A quick diversion -again

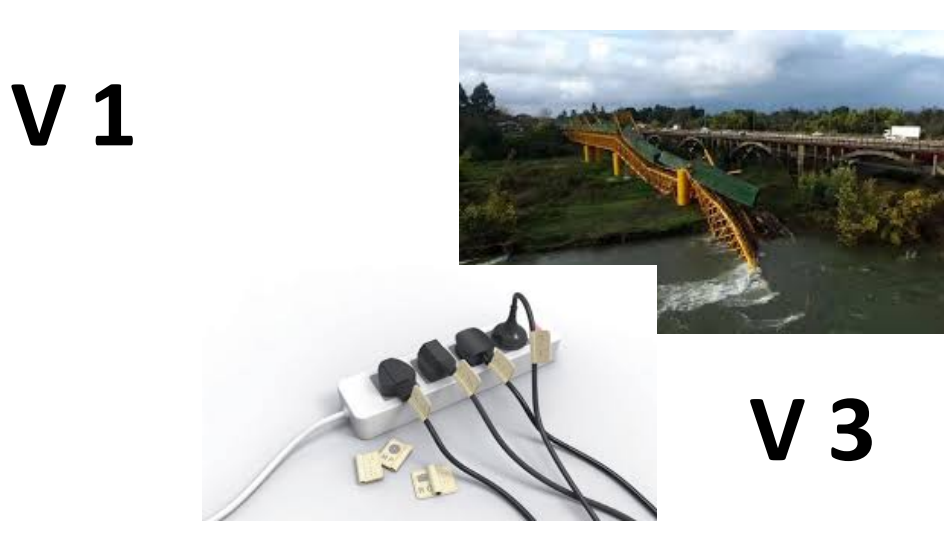

# Pub/Sub Monitoring over Pub/Sub!

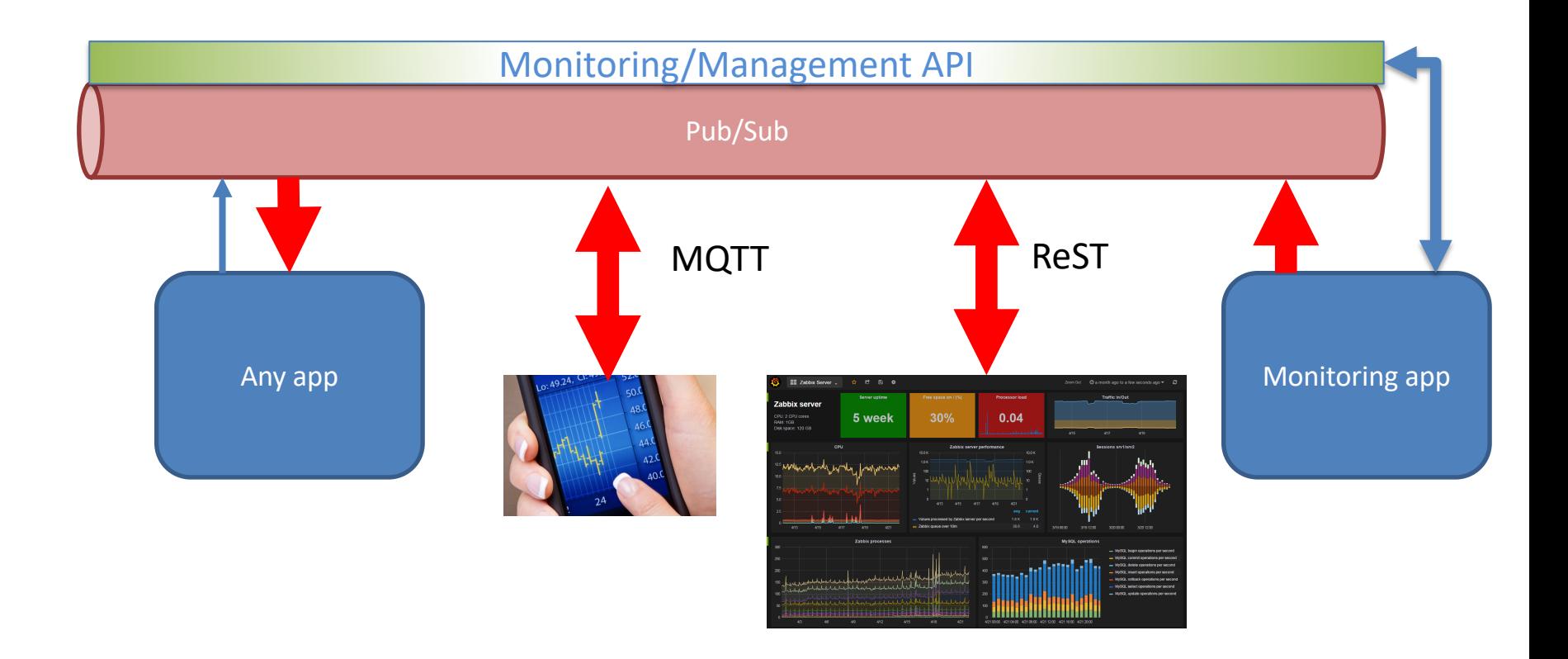

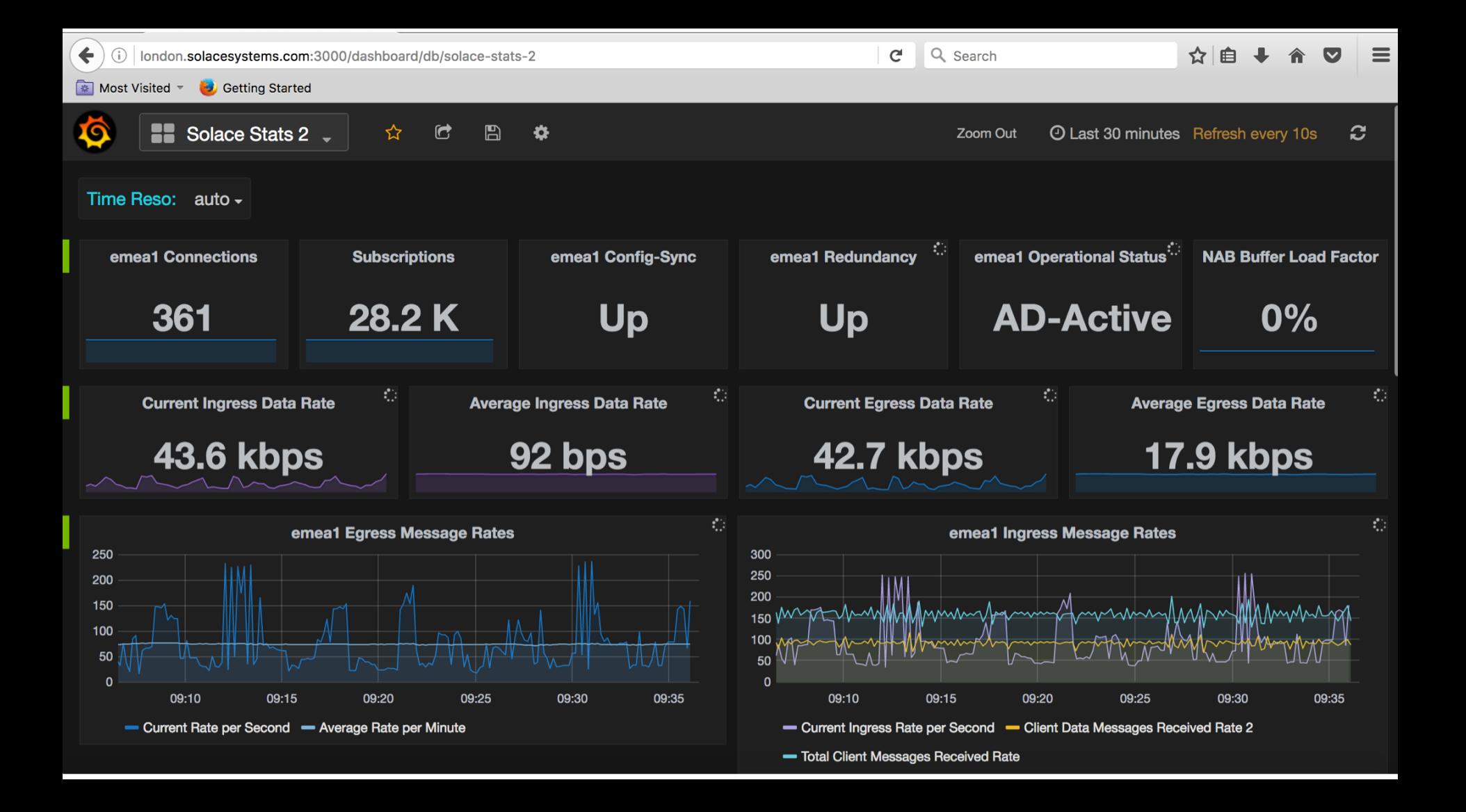

### Use Case 3

Replay

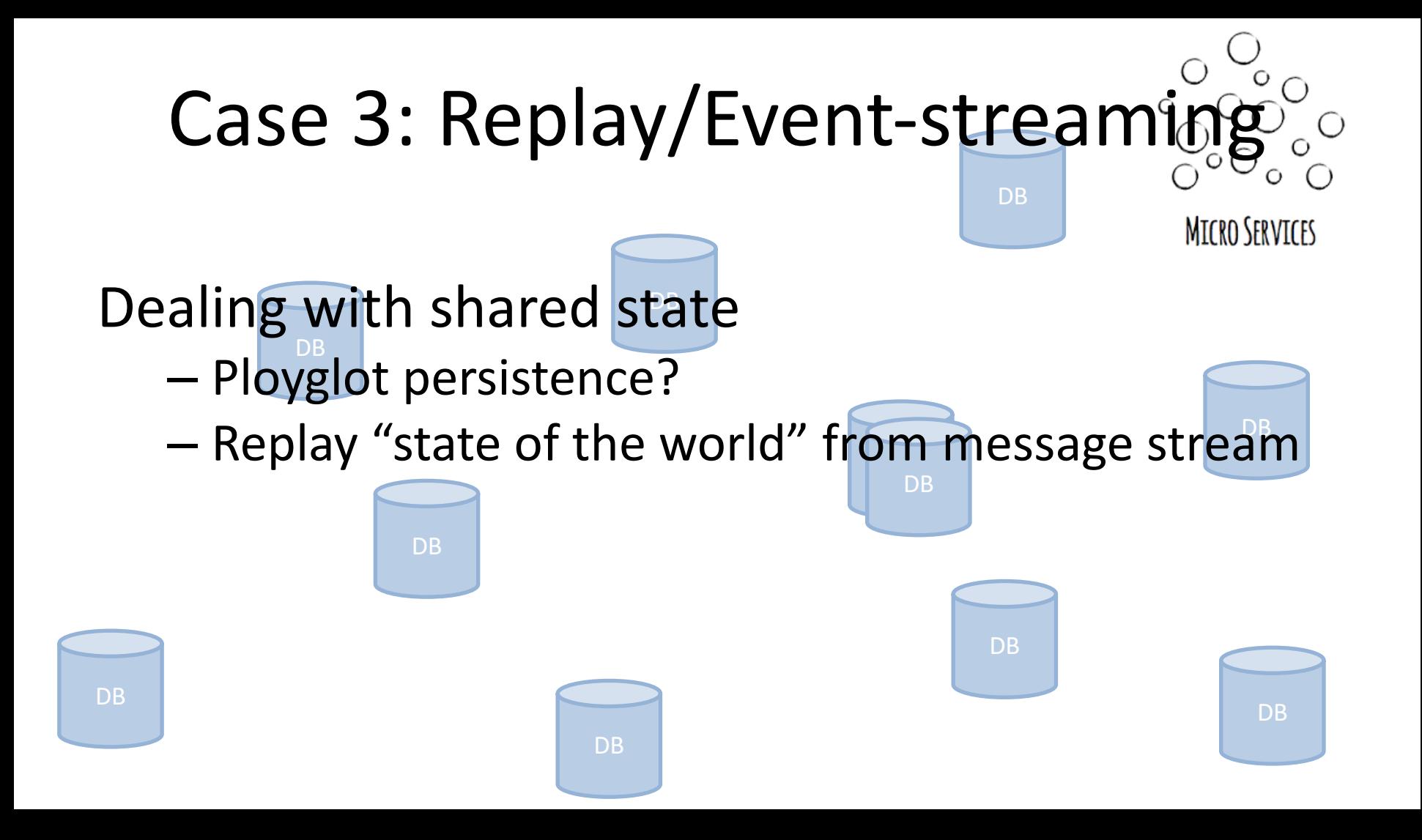

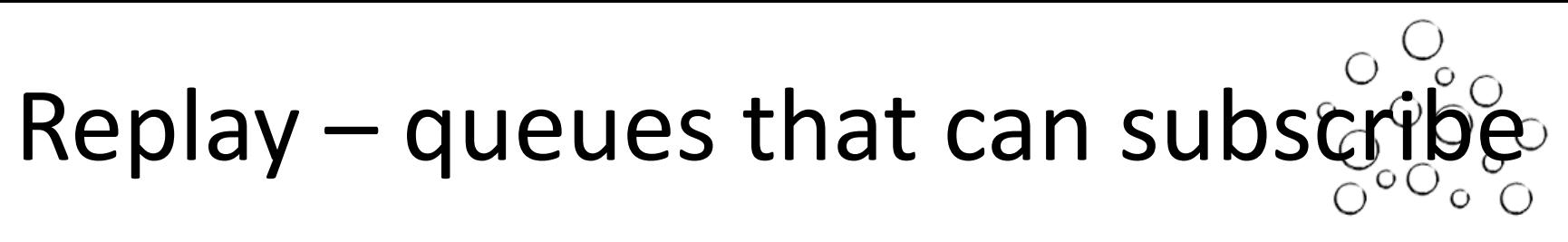

**MICRO SERVICES** 

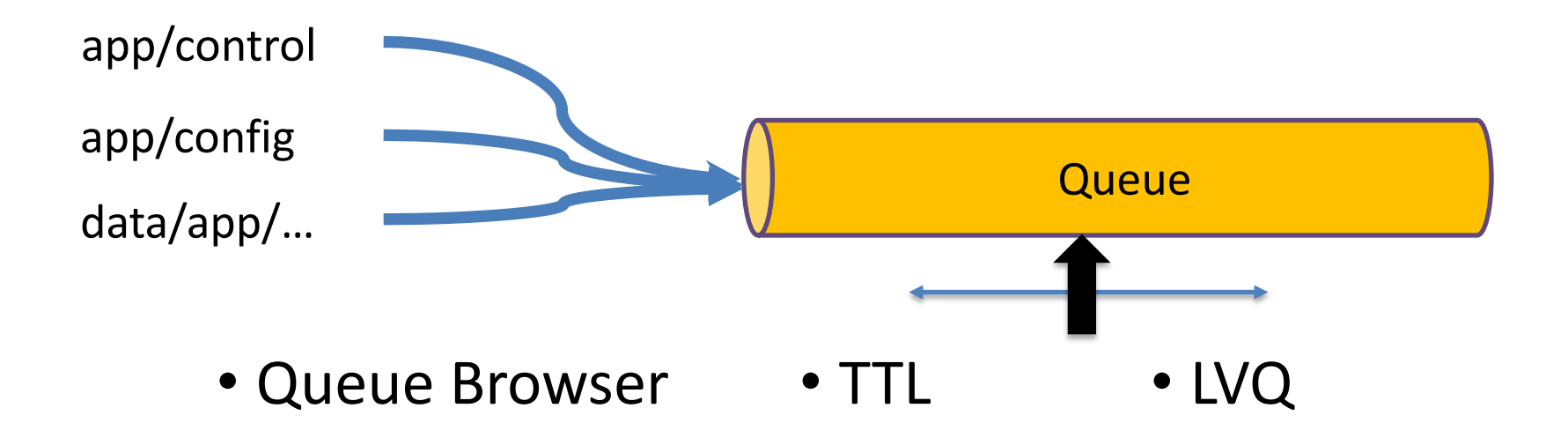

### Use Case 4

#### Authorisation

### Case 4: Authorisation

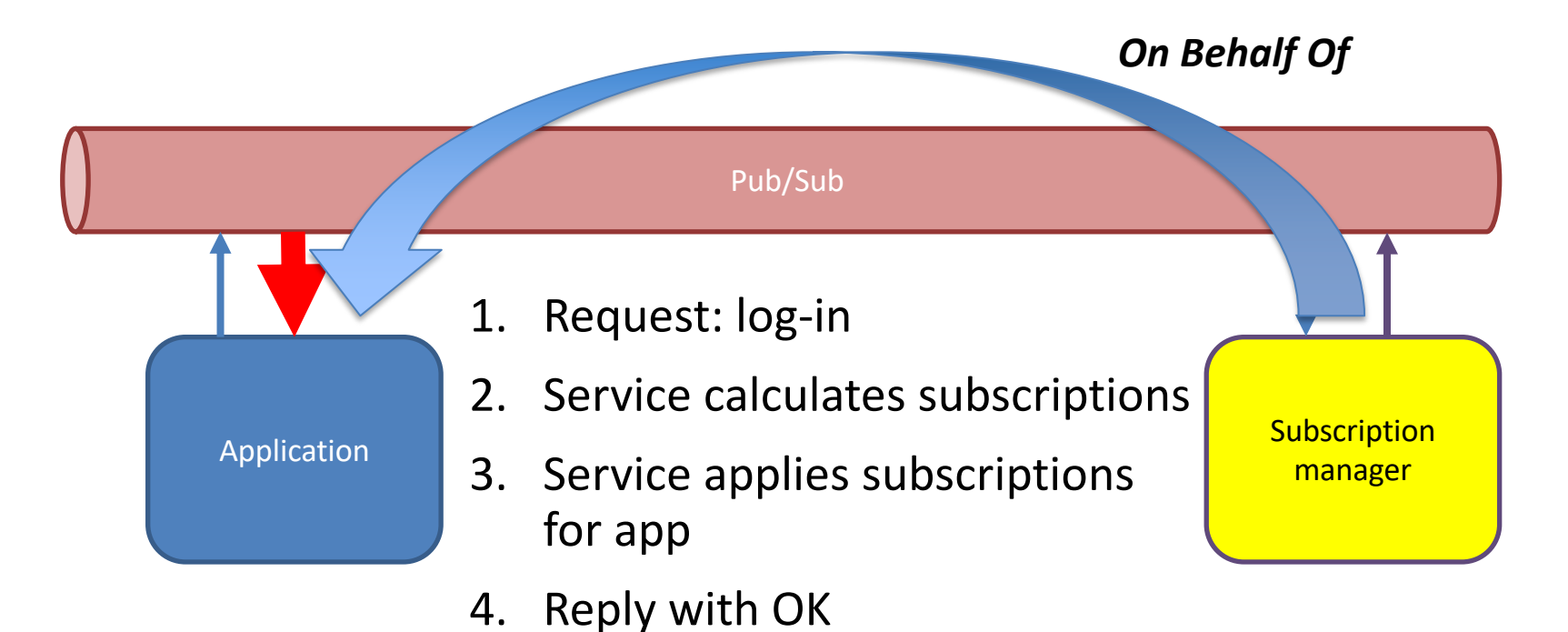

5. App receives matching data

## On Behalf Of

- Client has no awareness of topics/services
	- No chance to guess other services
	- No work/exposure at client
- Fully pluggable architecture

### Authorisation

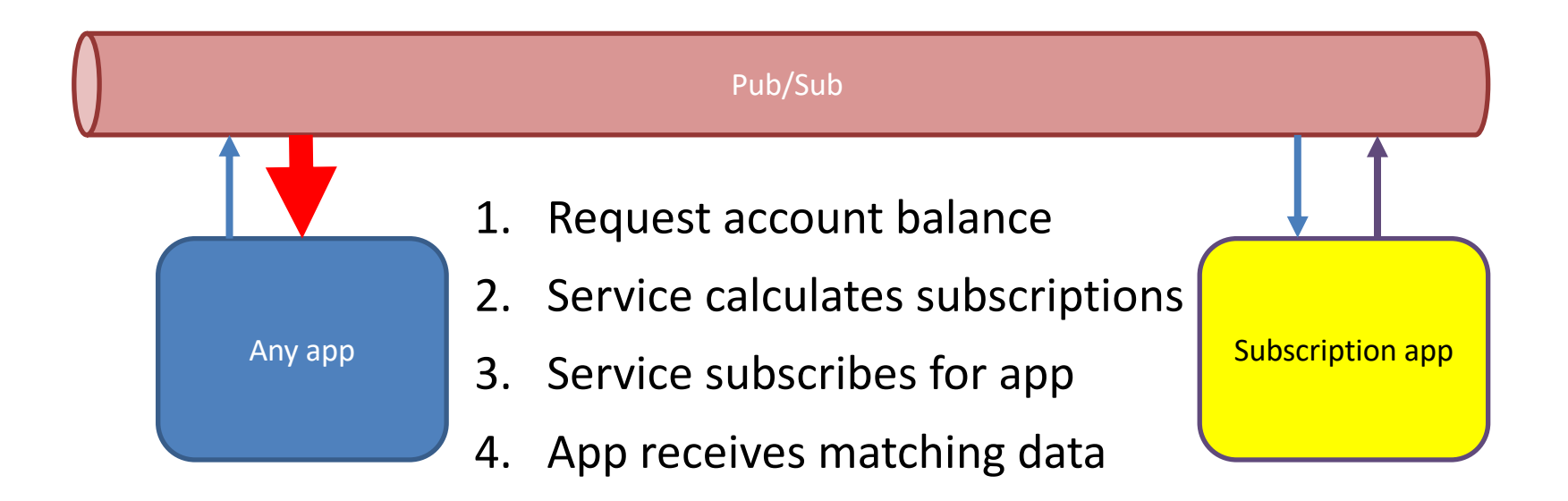

#### Use Case 5

### Find the nearest… Geo-location using topics

### Case 2:Find The Nearest… In Real Time

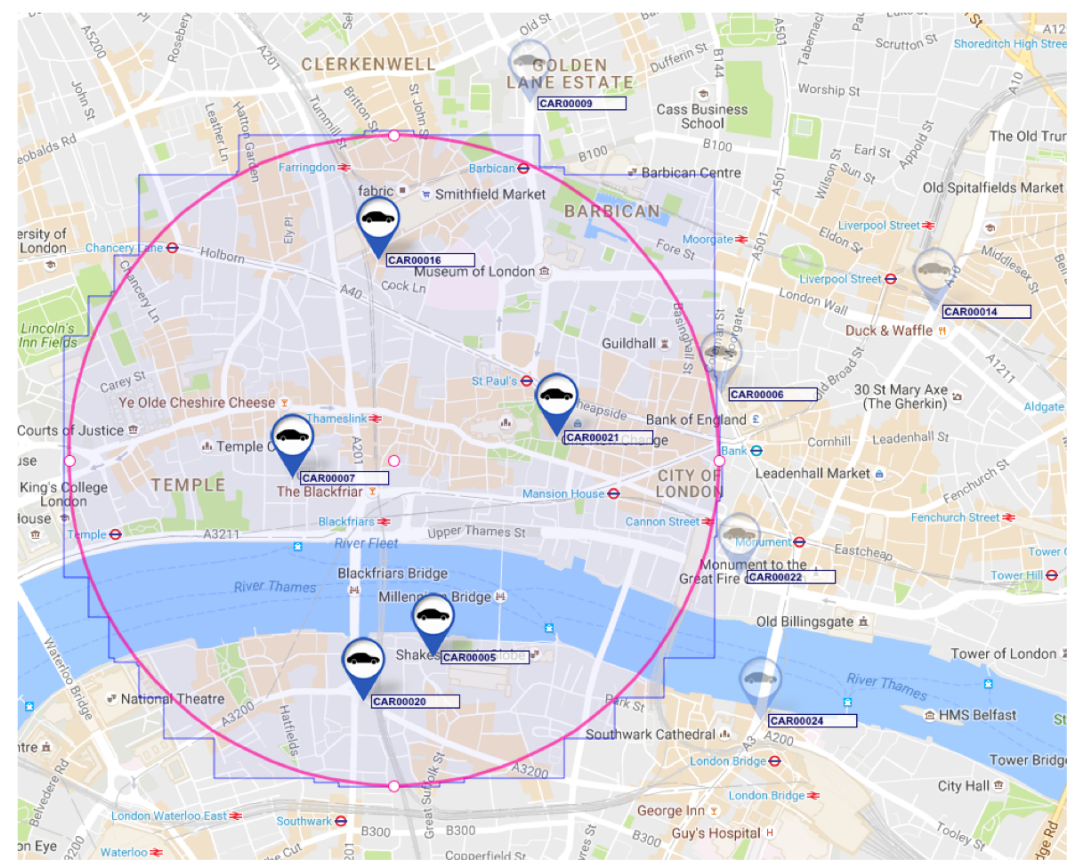

Source: ICOMP 2016, A.L. Lee, Ranged Filtering of Streaming Numeric Data… using Topic-Based Pub/Sub Messaging

## Geo-filtering topic

#### Publish to topic with location:

<app>/<type>/<lat>/<long>/<vehicle>/<id> geo/sim/51.520150/-00.097330/CAR/00021

#### Where is CAR00021?

subscribe("geo/sim/\*/\*/CAR/00021");

subscribe("geo/sim/51.52015\*/-00.09733\*/>");

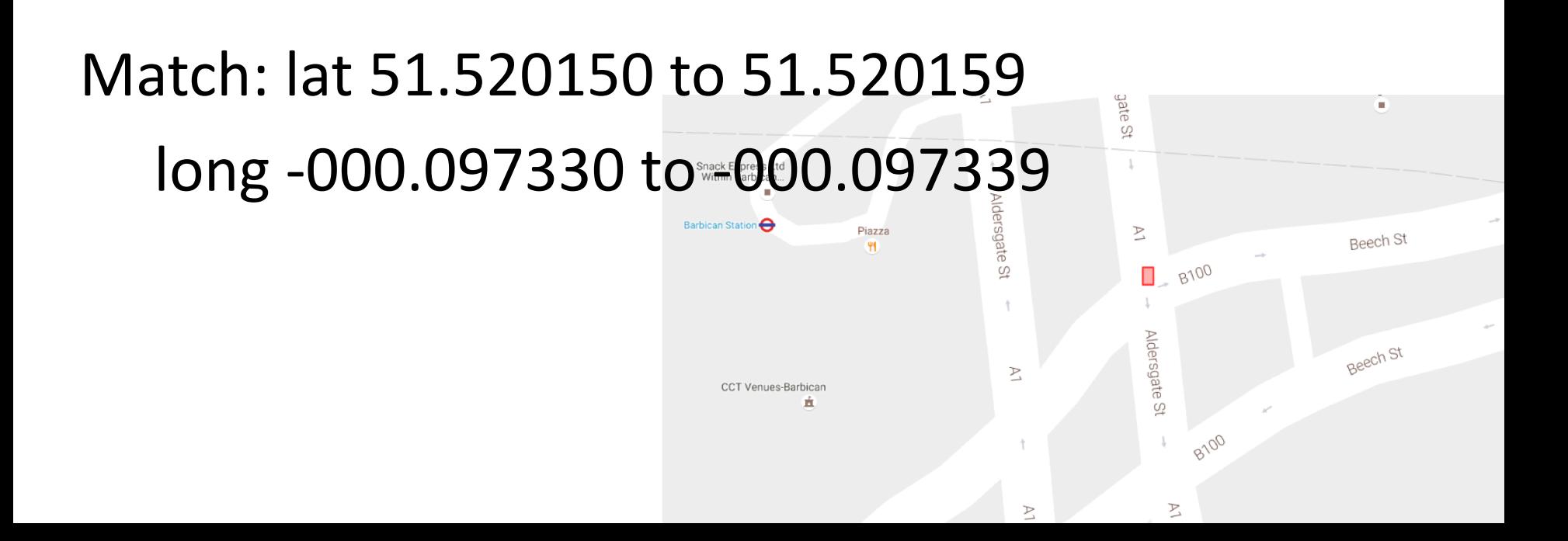

subscribe("geo/sim/51.52\*/-00.09\*/>");

Match: lat 51.520 to 51.529999 long -0.090 to -0.099999

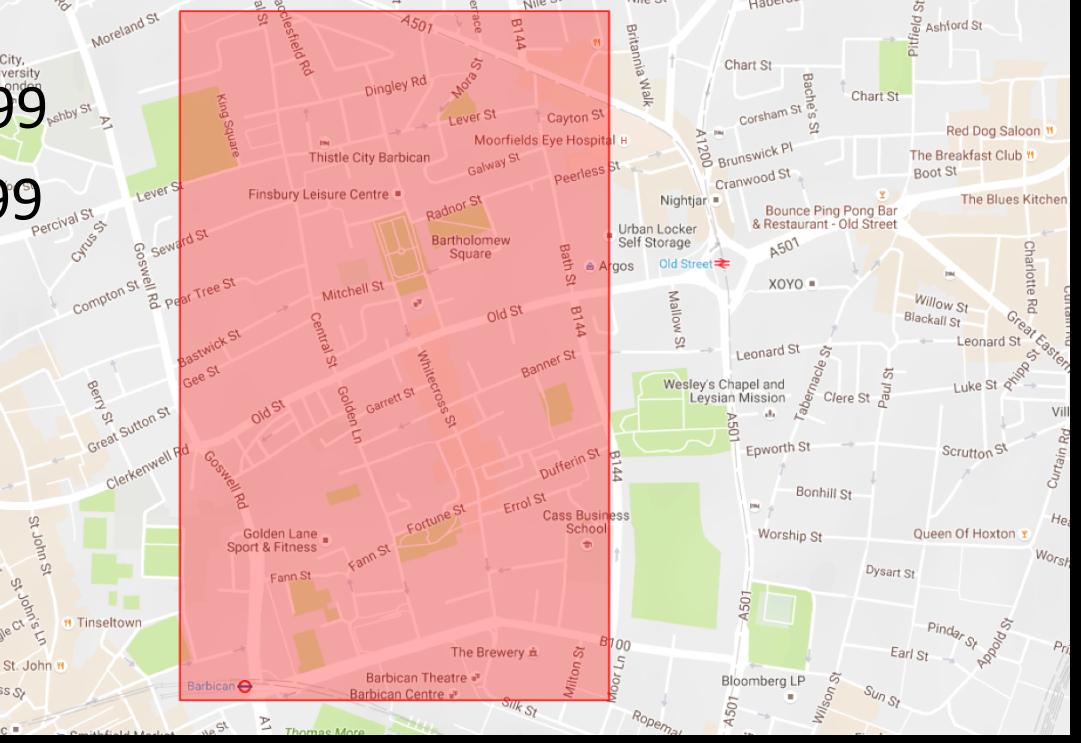

subscribe("geo/sim/51.52\*/-00.09\*/>",

"geo/sim/51.516\*/-00.092\*/>", "geo/sim/51.516\*/-00.093\*/>", "geo/sim/51.516\*/-00.094\*/>", "geo/sim/51.516\*/-00.096\*/>",

"geo/sim/51.517\*/-00.092\*/>", "geo/sim/51.517\*/-00.093\*/>", "geo/sim/51.517\*/-00.094\*/>", "geo/sim/51.517\*/-00.096\*/>",

repeat for 51.518 and .519

);

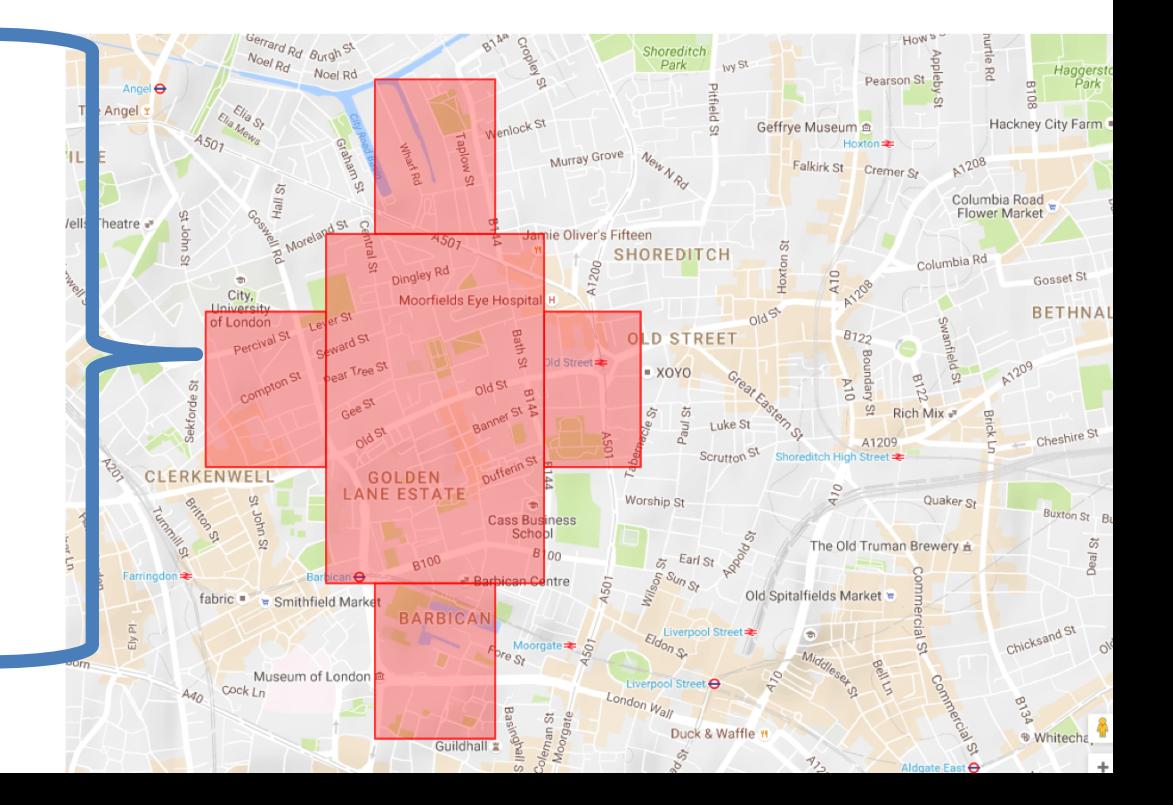

- Create any polygon
	- Accuracy at metre level
	- Circles, arcs…
- Subscriptions generated *once*
- Matches then stream in with no extra computation

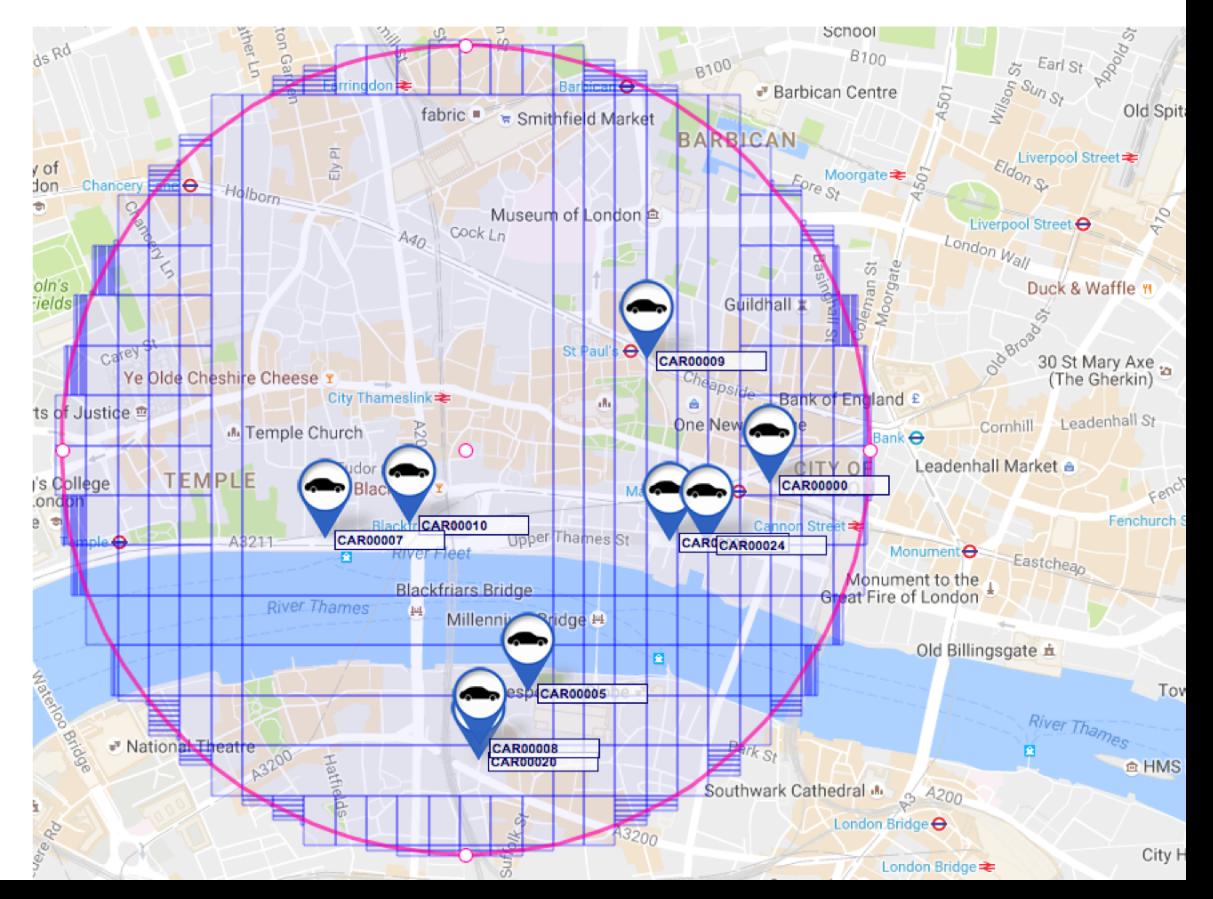

# Geo-filtering location algorithm

- Divide space into rectangles aligned to subscriptions
- Throw away rectangles with no match

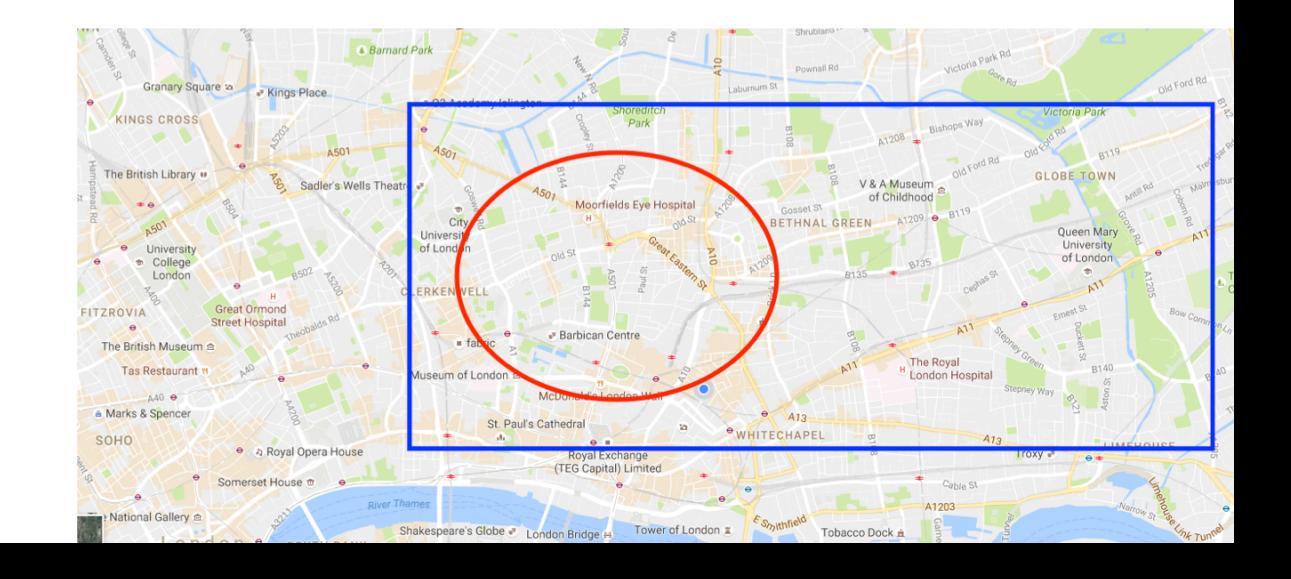

## Geo-filtering location algorithm

- Repeat: divide remaining rectangles by 10
- Throw away rectangles with no match

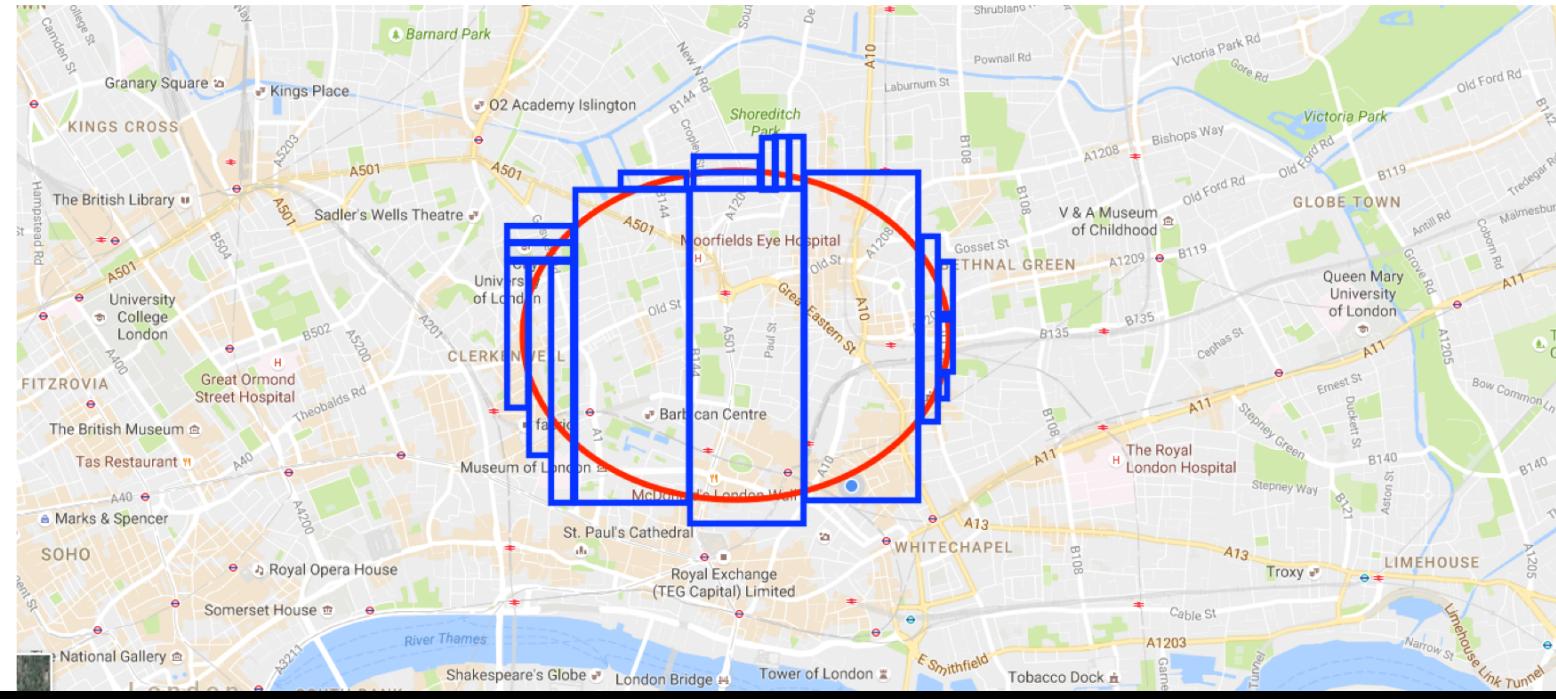

## Geo-filtering location algorithm deployment

• Library?

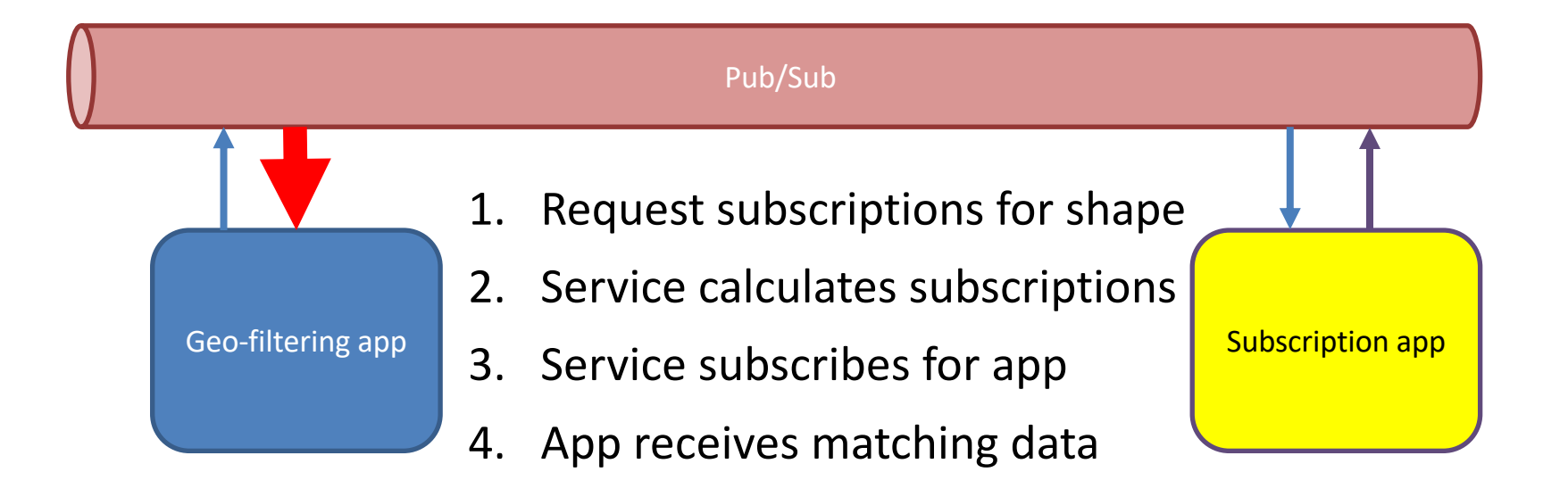

### Use Case 6

### Addressing millions of things… IOT at scale using topics

#### IOT Edge to Core connectivity

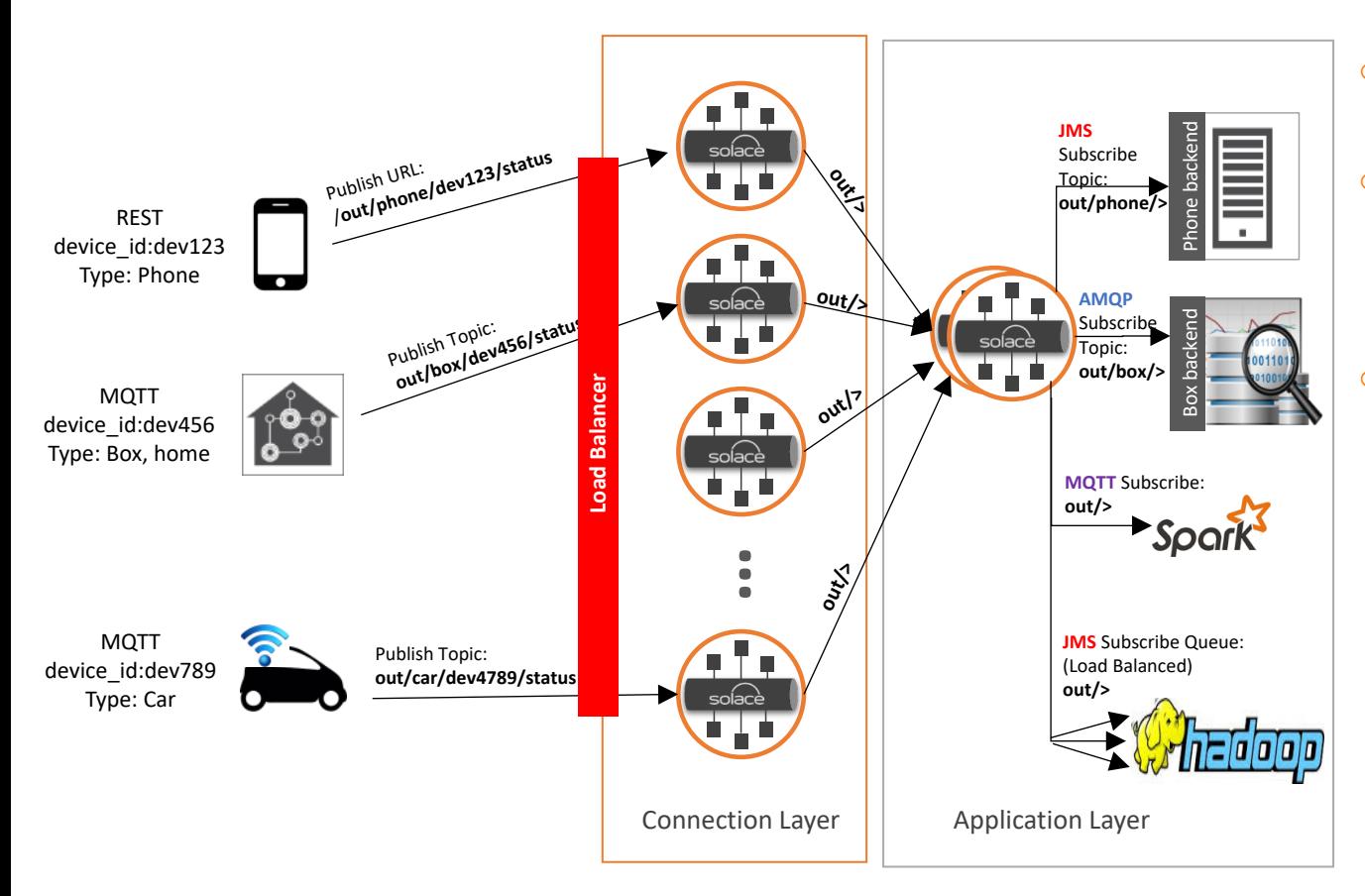

- o For IoT at scale, a 2 tier architecture is applied
- o The connection layer terminates device connections and is "wide and shallow"
- o The core application layer aggregates and queues data and is "narrow and deep", and communicates with business logic and analytics applications

#### MEP:Device to Cloud, In Only

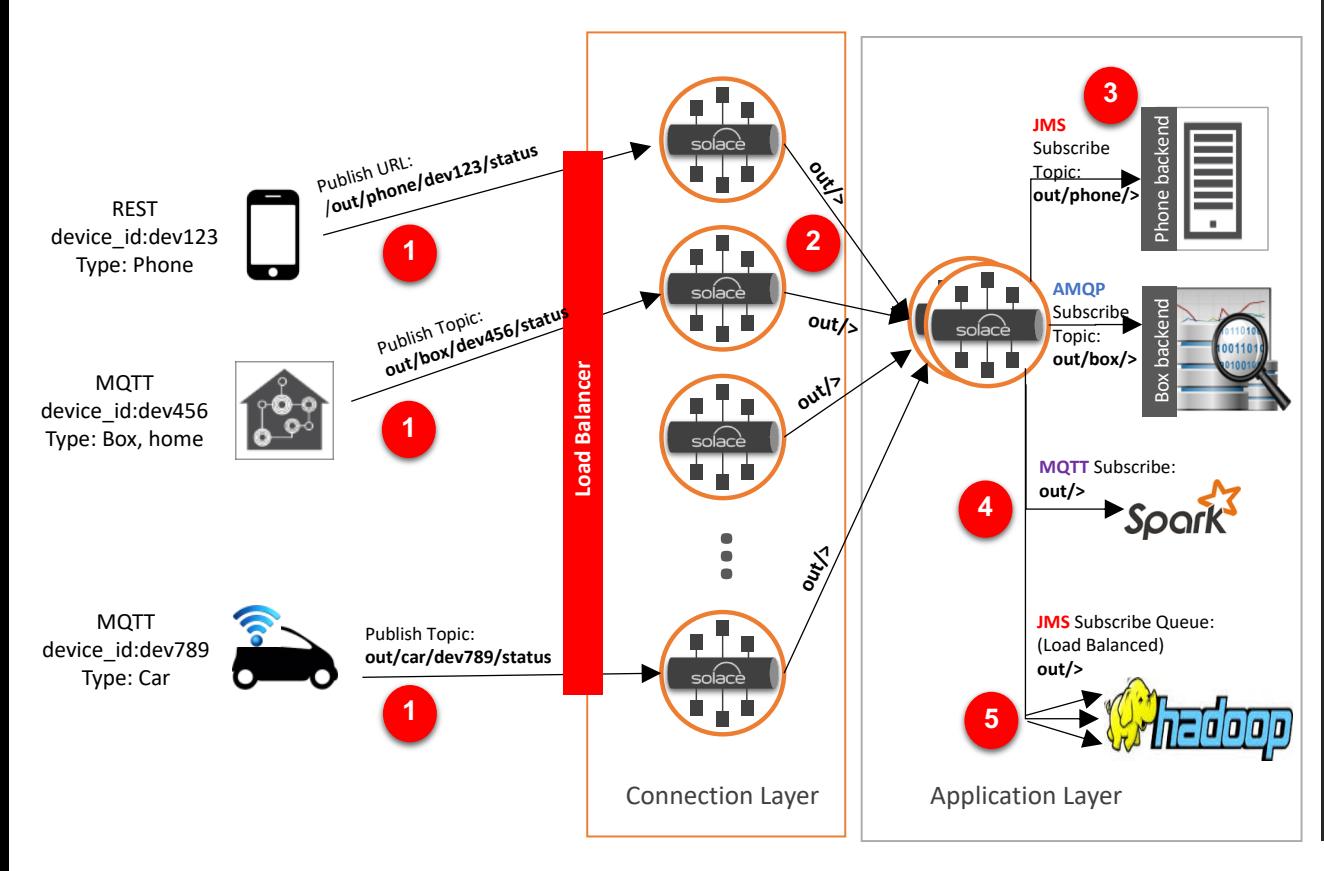

Publish topics/URLs should have the chosen namespace for "out" for out from devices, "in" as in to devices, or other similar/multiple verbs

o Messages land at the connection layer message broker

**1**

**2**

**3**

**5**

**4**

- The connection layer message broker is bridged to the application layer broker
- o "out/>" or any other relevant topics are mapped to bridges for the data to flow from connection tier to application tier. Any other verbs/with more levels, wildcards, static subscriptions can be used for more sophisticated routing/filtering

The Core Application message brokers deliver messages to backend systems based on their subscriptions (note the phone and box wildcards).

#### MEP: Device to Cloud request reply

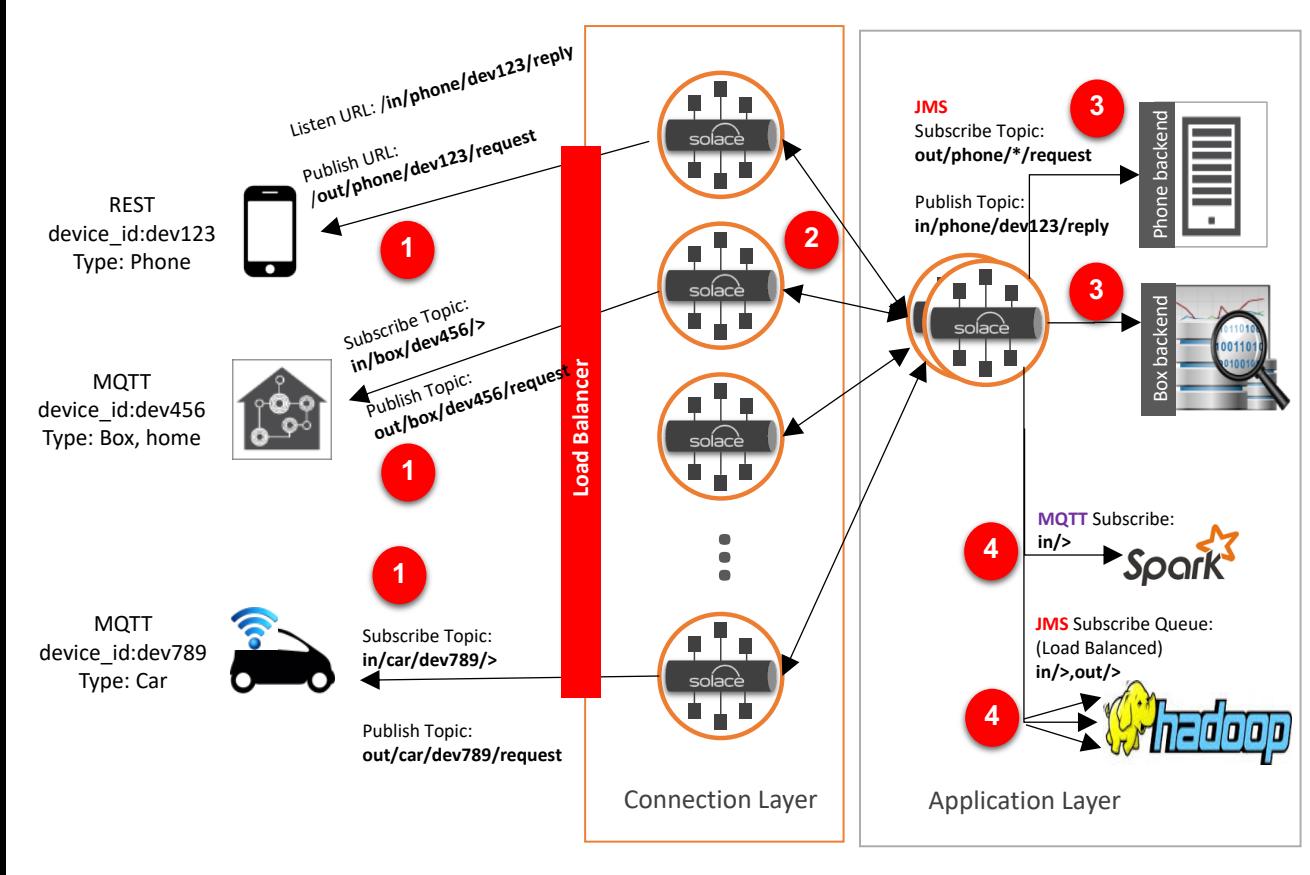

Publish topics/URLs should have the chosen namespace for "out" for out from devices, "in" as in to devices, or other similar/multiple verbs

Publisher publishes the request message on the show topic. Messages land at the connection layer message broker

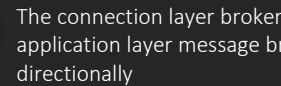

**1**

**2**

**3**

**4**

The connection layer broker is bridged to the application layer message broker bi-

The request is routed to the appropriate subscribing backend system

- o The backend system replies using the reply destination sent in the request. This ensures the reply is routed to the sending device
	- The same information, which is going to the devices can also be captured for analytics and audit by passive listeners such as Hadoop and Spark over various protocols

#### MEP: Device to Cloud request reply

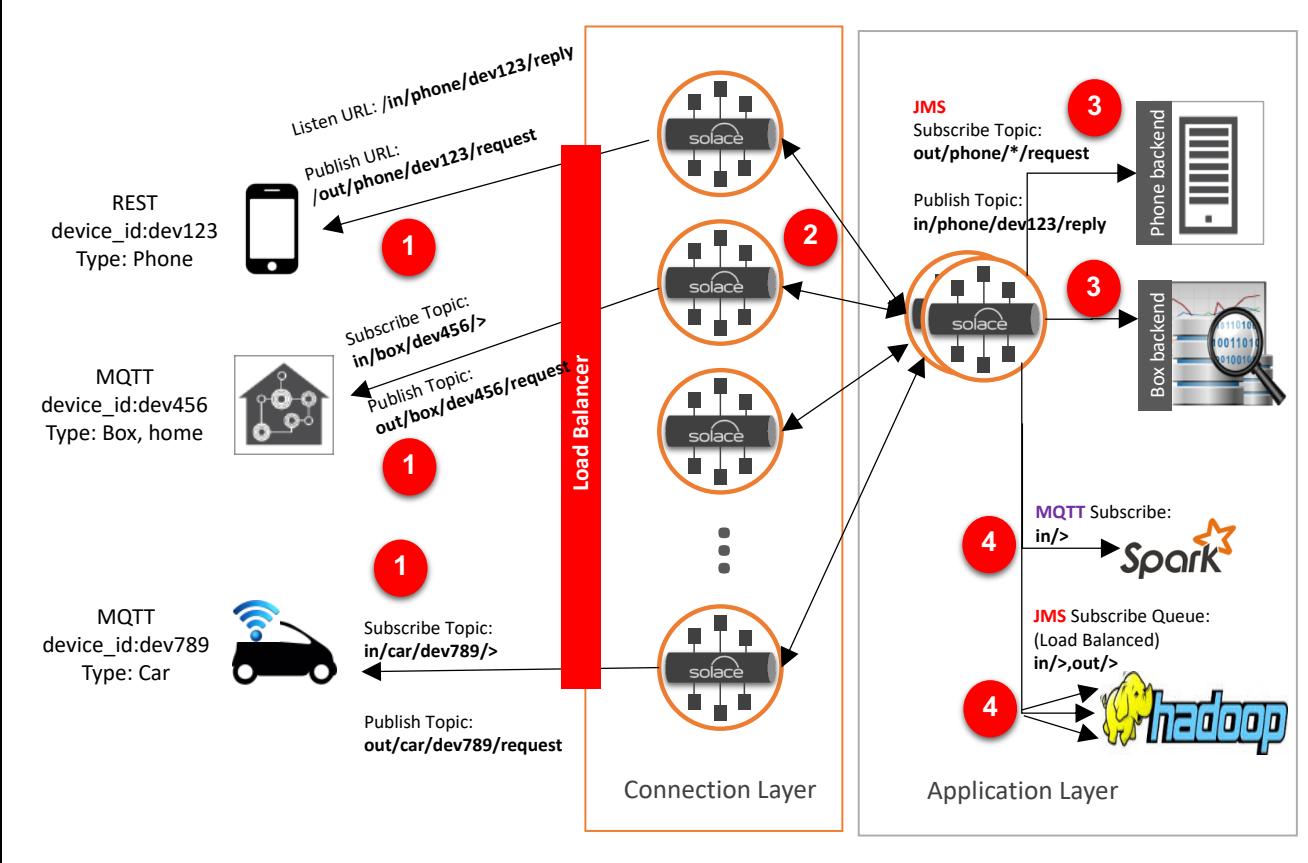

Publish topics/URLs should have the chosen namespace for "out" for out from devices, "in" as in to devices, or other similar/multiple verbs

**1**

**2**

**3**

**4**

- Publisher publishes the request message on the show topic. Messages land at the connection layer message broker
	- The connection layer broker is bridged to the application layer message broker bidirectionally
	- The request is routed to the appropriate subscribing backend system
- The backend system replies using the reply destination sent in the request. This ensures the reply is routed to the sending device
	- The same information, which is going to the devices can also be captured for analytics and audit by passive listeners such as Hadoop and Spark over various protocols

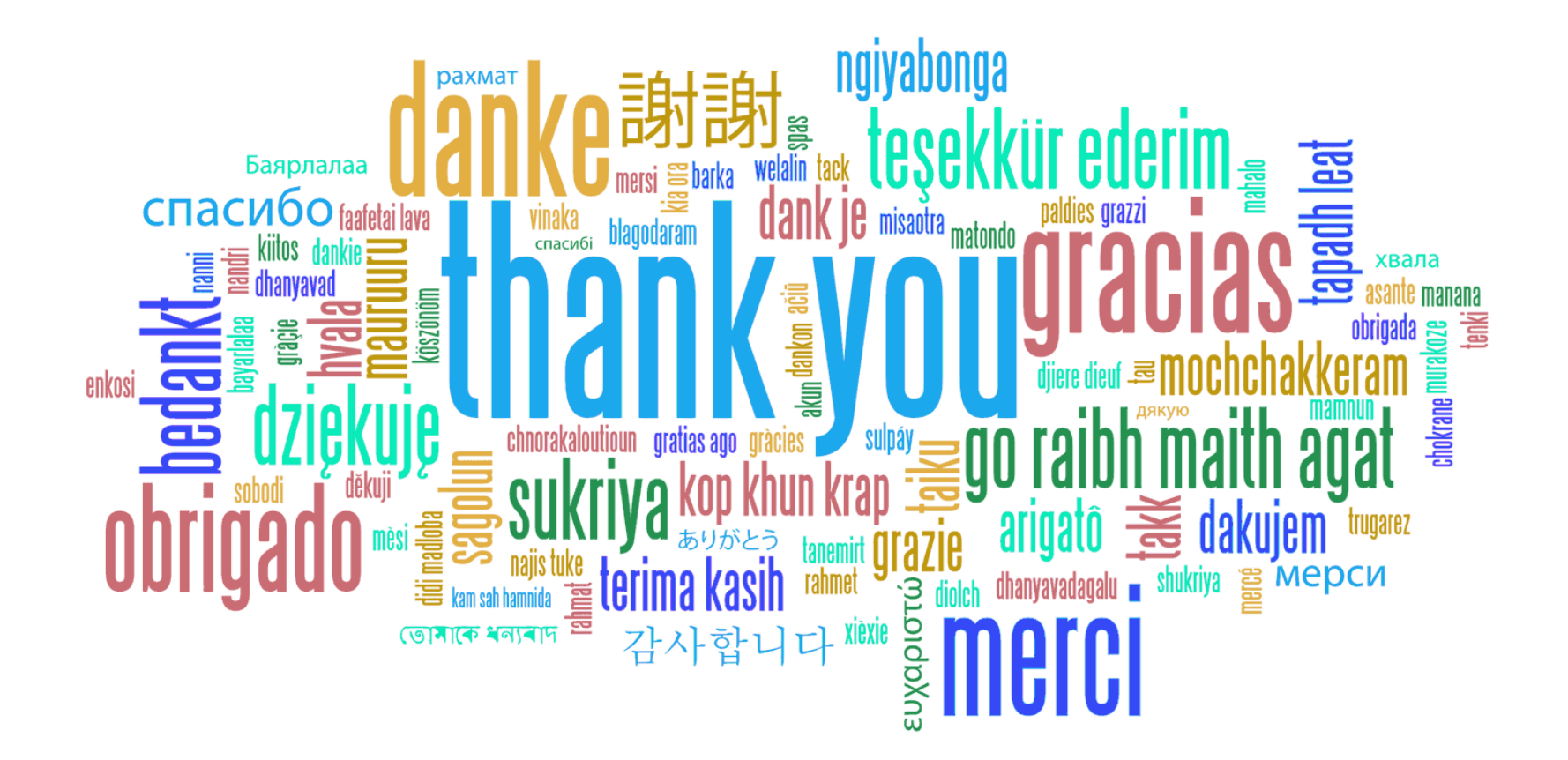